# **Statistiques**

# I. Rappels des prérequis en exercices :

## Exercice 1 :

Le tableau ci-dessous indique les capacités des disque durs, en Go, des ordinateurs d'un magasin.

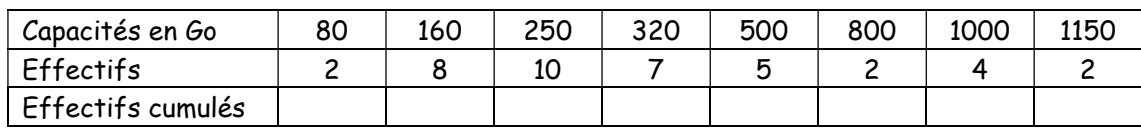

1. Quel est le type du caractère de cette série statistique ?

2. Déterminer le mode de cette série statistique.

3. Calculer le pourcentage des ordinateurs dont la capacité est inférieure ou égale à 320 Go.

4. Calculer la fréquence cumulée des ordinateurs dont la capacité est est inférieure ou égale à 600 Go.

5. Calculer dans le tableau les effectifs cumulés, en déduire la médiane de cette série statistique.

6. Calculer la moyenne de cette série statistique.

7. Représenter cette série statistique par un diagramme en barres.

## Exercice 2 :

Un professeur de mathématiques a demandé à l'ensemble de ses N élèves, le temps de révision qu'ils ont consacré à leur dernier contrôle la semaine précédant ce contrôle.

Il a obtenu le tableau suivant :

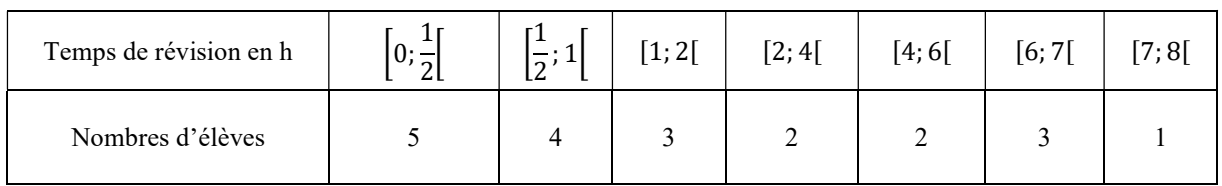

Statistiques. Tronc commun scientifique. Pr.OUBIJI 1

- 1. Déterminer le mode et calculer la moyenne de cette série.
- 2.a. Calculer dans le tableau les effectifs cumulés  $N_i.$ 
	- b. Déterminer la classe médiane [a, b[ d'effectif cumulé  $N_k$  tel que :

$$
N_{k-1} \le \frac{N}{2} \le N_k
$$

 c. Tracer l'histogramme des effectifs cumulés, puis calculer la médiane c.à.d. la valeur  $M$  correspondante à  $\frac{N}{2}$ .

> (Interpolation linéaire : Prouver que :  $\frac{M-a}{N-M}$  $\frac{N-1}{2} - N_{k-1}$  $=\frac{b-a}{N-N}$  $\frac{b-a}{N_k-N_{k-1}}$ )

2. Représenter cette série statistique à l'aide d'un diagramme circulaire.

#### Remarque :

Les paramètres de position de position sont :

Le mode, la médiane et la moyenne.

#### II. Paramètres de dispersion :

#### Activité :

On considère la série statistique :

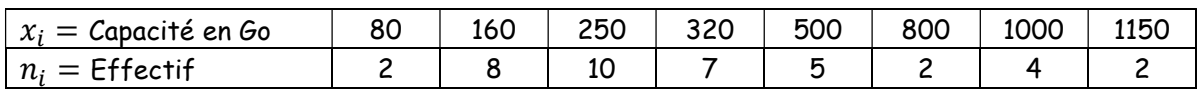

1. Calculer la moyenne  $\bar{x}$ 

2. Calculer la moyenne des écarts absolues des valeurs  $x_i$  par rapport à la moyenne c.à.d. la moyenne de la série  $(|x_i - \bar{x}|, n_i)$ 

## 1. Définitions :

On considère une série statistique  $(x_i, n_i)$ ,  $(1 \leq i \leq p)$  de valeur moyenne  $\bar{x}$  et d'effectif total  $N$ .

On définit 3 valeurs positives appelées paramètres de dispersion :

> L'écart moyen est la moyenne de la série  $(|x_i - \bar{x}|, n_i)$ , noté e et on a :

$$
e = \frac{n_1|x_1 - \bar{x}| + n_2|x_2 - \bar{x}| + \dots + n_p|x_p - \bar{x}|}{N}
$$

> La variance est la moyenne de la série  $((x_i - \bar{x})^2, n_i)$  notée  $v$  et on a :

$$
v = \frac{n_1(x_1 - \bar{x})^2 + n_2(x_2 - \bar{x})^2 + \dots + n_p(x_p - \bar{x})^2}{N}
$$

> L'écart type est  $\sqrt{v}$  et est noté  $\sigma$ :

$$
\sigma=\sqrt{\nu}
$$

### Remarque :

Les paramètres de dispersion mesurent l'étalement des observations autour de la moyenne.

## 2.Propriété :

On a aussi :

$$
v = \frac{n_1 x_1^2 + n_2 x_2^2 + \dots + n_p x_p^2}{N} - \bar{x}^2
$$

# Exercice :

On considère la série statistique :

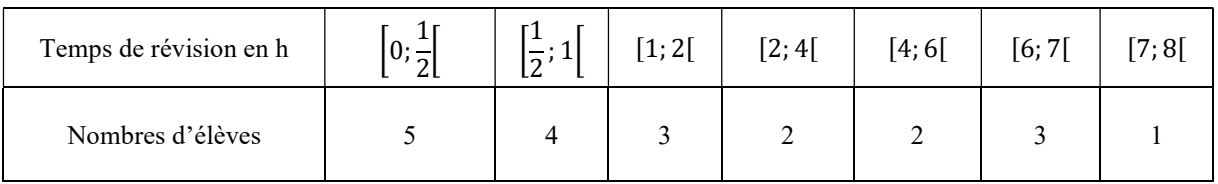

# 1. Calculer la moyenne  $\bar{x}$

2. Calculer l'écart moyen, la variance et l'écart type de cette série statistique. Donner des explications aux valeurs trouvées.